Digital Payments for a Trusted World

## **WORLDLINE NWW**

## **Alipay+ Rückerstattungsprozess für Käufer**

Im Falle einer Rückerstattung bitten wir Sie, den unten beschriebenen Schritten zu folgen. Sollte der Rückerstattungprozess gemäss Anleitung nicht auf Anhieb funktionieren, wiederholen Sie den Vorgang.

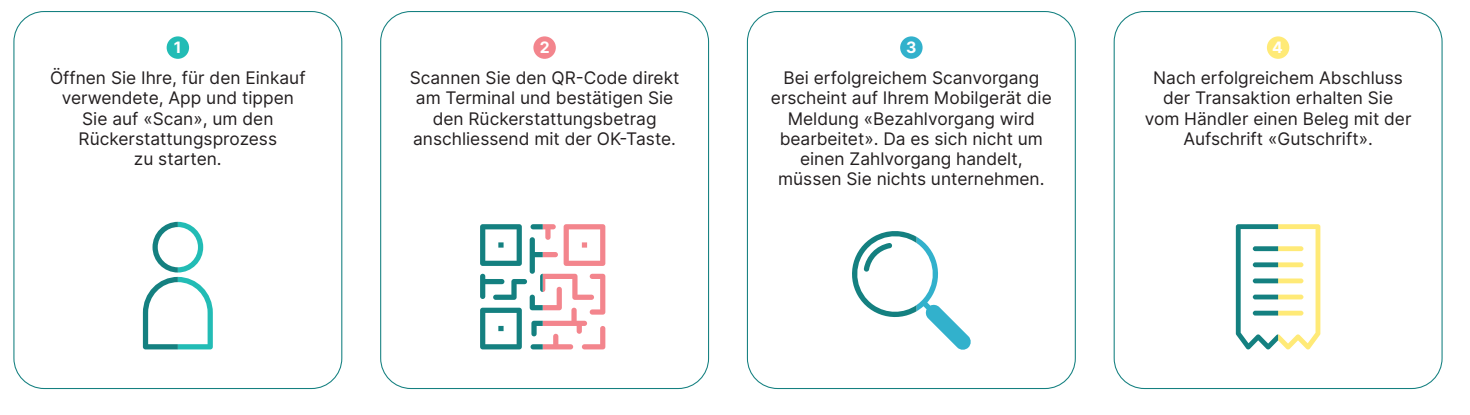

Ihren lokalen Ansprechpartner finden Sie unter: [worldline.com/merchant-services/contacts](http://worldline.com/merchant-services/contacts)

**VISA VI CO CO CO CONG DEB DEB DEB DEB DEB DEB DEB DEB DEB DEB DEB DEB DEB DEB DEB DEB DEB DEB DEB DEB DEB DEB DEB DEB DEB DEB DEB DEB DEB DEB DEB DEB DEB D** 

Digital Payments for a Trusted World

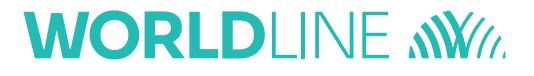

## 支付宝交易退款流程

请按照以下步骤进行退款。 如果退款流程第一次无法正常运行,请重复此过程。

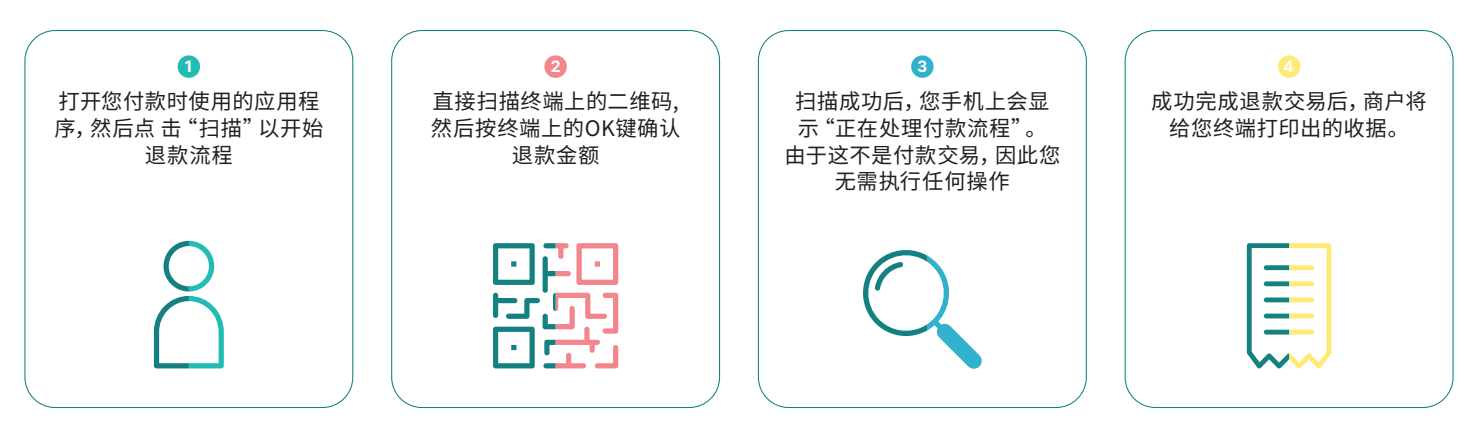

联系我们: [worldline.com/merchant-services/contacts](http://worldline.com/merchant-services/contacts)

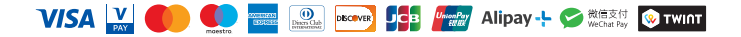